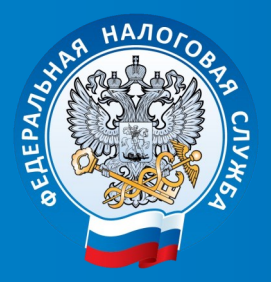

Управление ФНС России по Орловской области

Новации сайта ФНС России—2020

# Новации сайта ФНС России

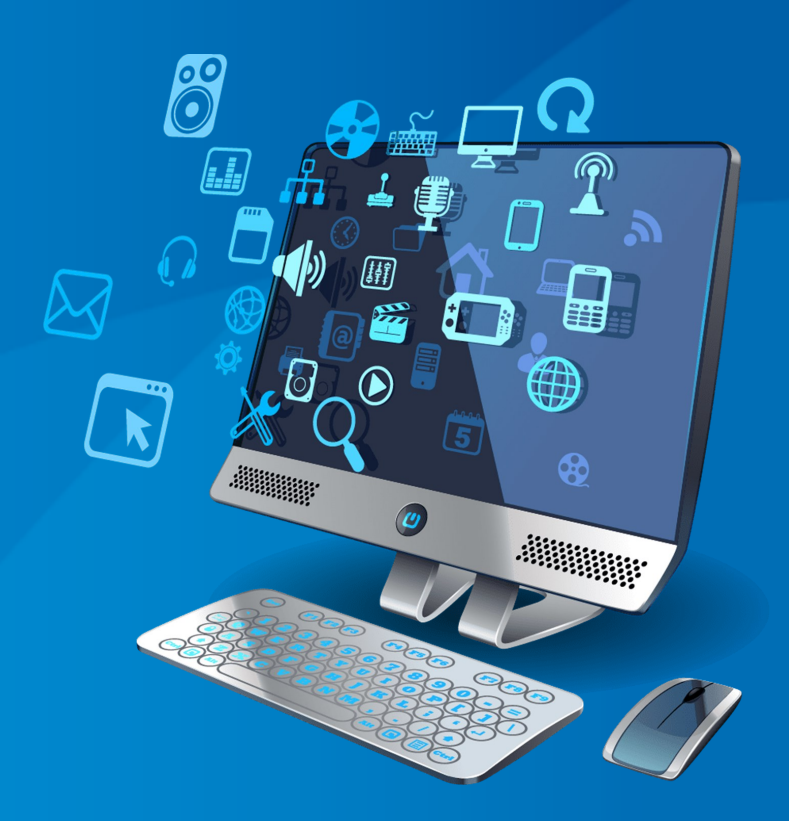

www.nalog.ru

Орёл-2020

# Содержание:

1.Промо-страница «Новый порядок налогообложения имущества организаций»

2.Новый сервис «Какой режим подходит моему бизнесу?»

3.Новая версия «Личного кабинета индивидуального предпринимателя»

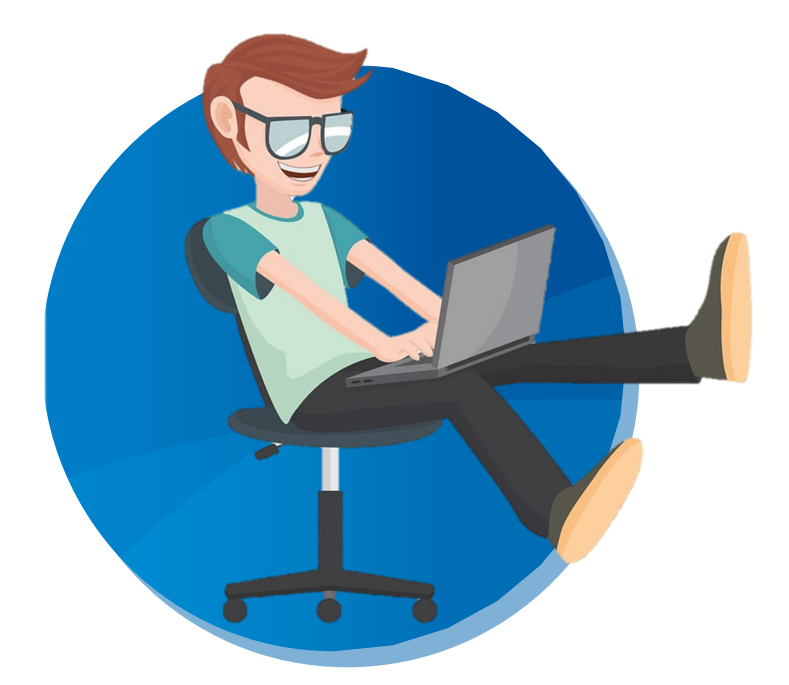

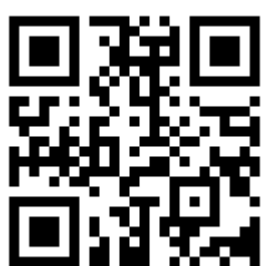

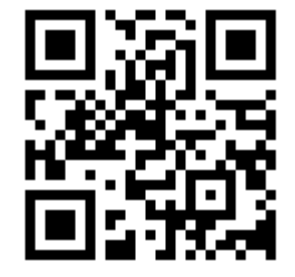

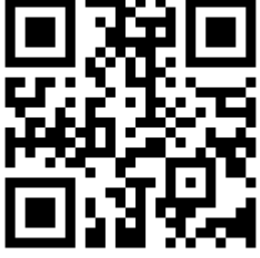

## Промо-страница «Новый порядок налогообложения имущества организаций»

Чтобы разобраться в нововведениях, предусмотренных федеральными [законами от 15.04.2019 № 63](http://www.consultant.ru/cons/cgi/online.cgi?req=doc&base=LAW&n=322492&fld=134&dst=1000000001,0&rnd=0.22343368823986431#049644317276493266)-ФЗ и [от 29.09.2019 № 325](http://www.consultant.ru/cons/cgi/online.cgi?req=doc&base=LAW&n=334304&fld=134&dst=1000000001,0&rnd=0.061198094920813906#06214126412433371)-ФЗ воспользуйтесь промостраницей

#### «Новый порядок налогообложения [имущества организаций»](https://www.nalog.ru/rn77/taxation/taxes/imuchorg/ioorder/)

на сайте ФНС России, которая содержит все актуальные разъяснения по этой теме.

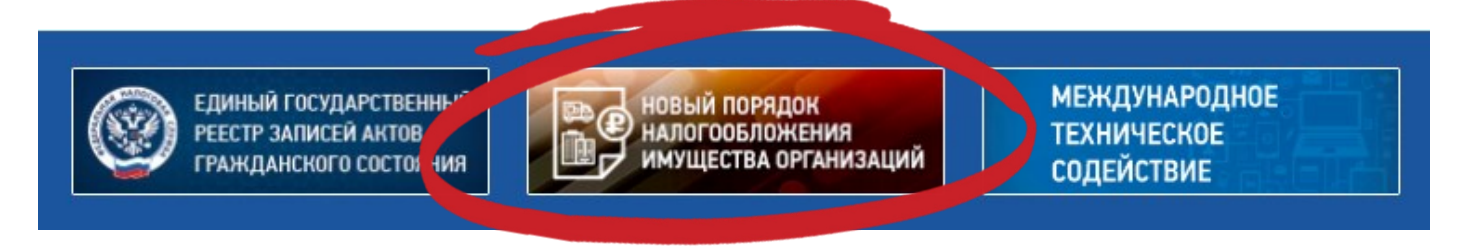

#### На какие вопросы поможет ответить промостраница:

- $\Rightarrow$ Что нового с 2020 года?
- $\Rightarrow$ Что нового с 2021 года?
- $\Rightarrow$ Что такое бездекларационный порядок налогообложения транспортных средств и земельных участков организаций?
- $\Rightarrow$ Как сверить сведения об объектах налогообложения организаций?
- Что такое заявительный порядок предоставления налоговых льгот по транспортному и земельному налогам организаций?
- Зачем нужна сверка сведений об объектах?
- $\Rightarrow$ Как обратиться за проведением сверки сведений об объектах?
- $\Rightarrow$ Как получить выписку из Единого государственного реестра налогоплательщиков для проведения сверки сведений?
- Что такое упрощенный порядок представления налоговой декларации по налогу на имущество организаций?

Также, на странице размещены типовые вопросы и разъяснения.

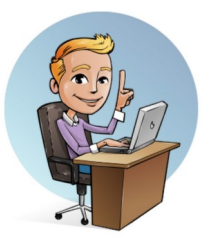

Промо-страница «Новый порядок налогообложения имущества организаций»

Воспользоваться промостраницей легко. Для этого достаточно сделать три клика:

1. Перейдите на официальный сайт ФНС России *www.nalog.ru* 

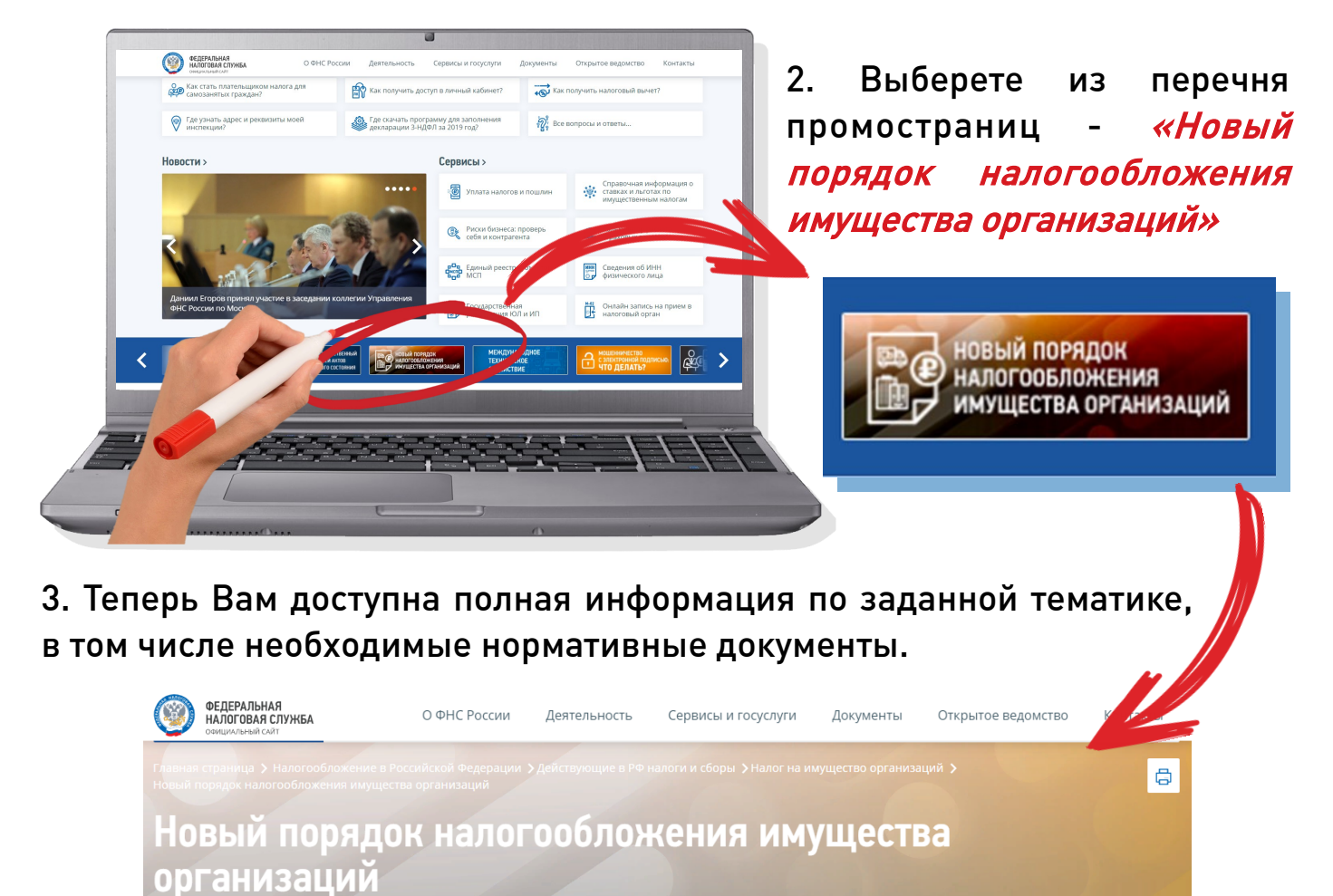

#### Дито нового с 2020 года?

- Вводится заявительный порядок предоставления льгот по транспортному и земельному налогам для организаций (Подробнее...)
- Реализуется возможность провести сверку с налоговым органом с учетом всех объектов, находящихся на учёте (Подробнее...)
- Одна налоговая декларация по налогу на имущество организаций по всем объектам в одну Инспекцию (Подробнее...)

#### Д Что нового с 2021 года?

- Отменяются декларации по транспортному и земельному налогам для организаций (Подробнее...)
- Устанавливаются единые сроки уплаты транспортного и земельного налогов для организаций - не позднее 1 марта (Подробнее...)

#### Содержание страницы

- ⊙ Бездекларационный порядок налогообложения транспортных средств и земельных участков организаций
- ⊙ Заявительный порядок предоставления налоговых льгот по транспортному и земельному налогам организаций
- $\odot$  Как сверить сведения об объектах налогообложения организаций
- ⊙ Упрощенный порядок представления налоговой декларации по налогу на имущество организаций

#### Новый сервис «Какой режим подходит моему бизнесу?»

Подобрать оптимальную систему налогообложения в интерактивном режиме поможет специальный калькулятор на сайте ФНС России -

«Какой режим подходит моему бизнесу?»

# КАК ЭТО РАБОТАЕТ? В КАК В ОБЩА В ОБЩА В СЕВЕСТИВНОСТИ В СОБОРНОСТИ В СОБОРНОСТИ В СОБОРНОСТИ В СОБОРНОСТИ В СО

 Пользователь выбирает категорию к которой он относится: индивидуальный предприниматель, компания или физическое лицо, не зарегистрированное в качестве ИП. Также можно указать размер дохода и количество наемных работников. В зависимости от этих параметров сервис предложит подходящие налоговые режимы: упрощенная система налогообложения, патент, налог на профессиональный доход или общий режим. По каждому можно прочитать краткую справку и порядок перехода.

Перейдите в раздел «Сервисы» на сайте ФНС России

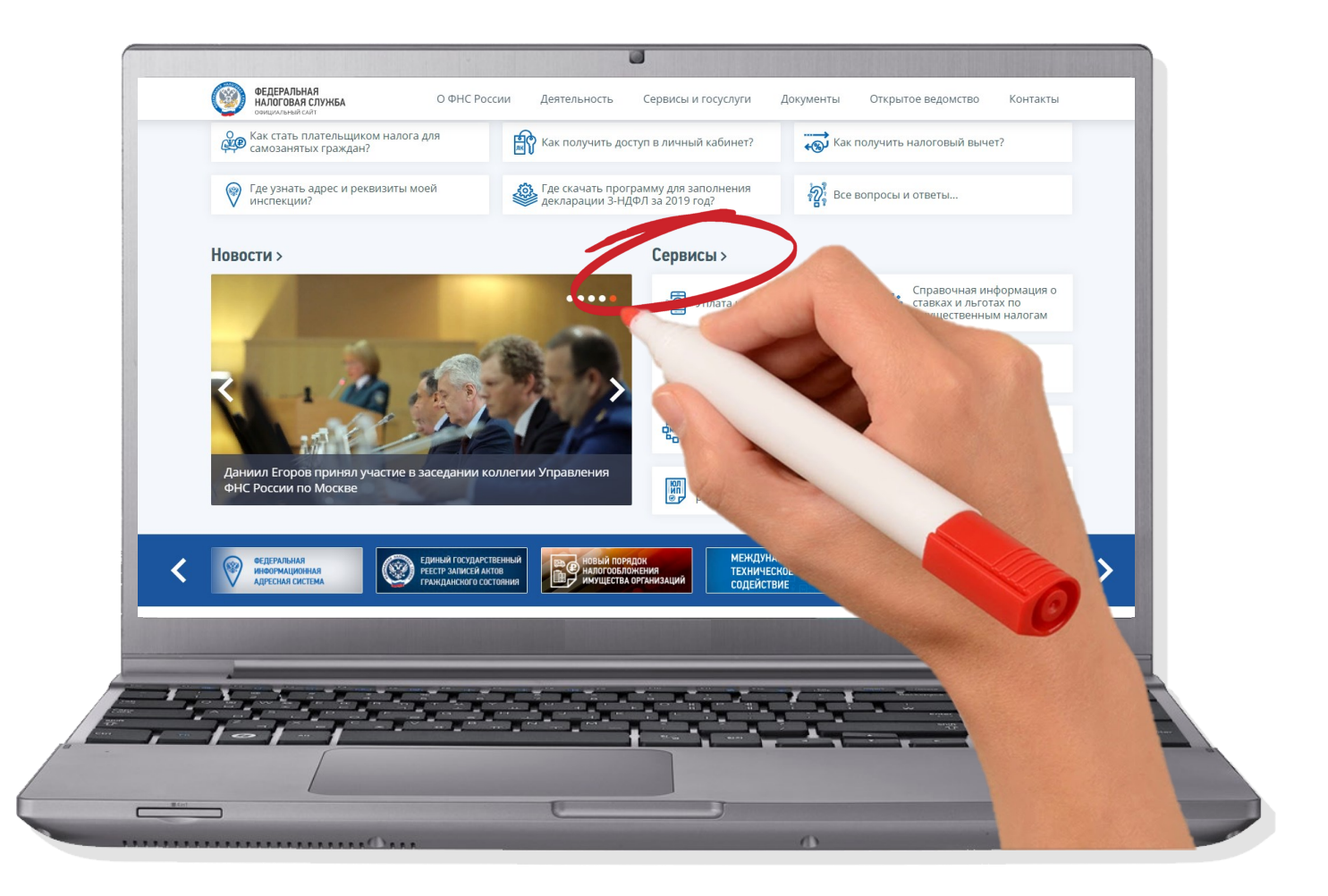

#### Затем выберете подраздел «Налоговые калькуляторы», здесь находится нужный нам сервис.

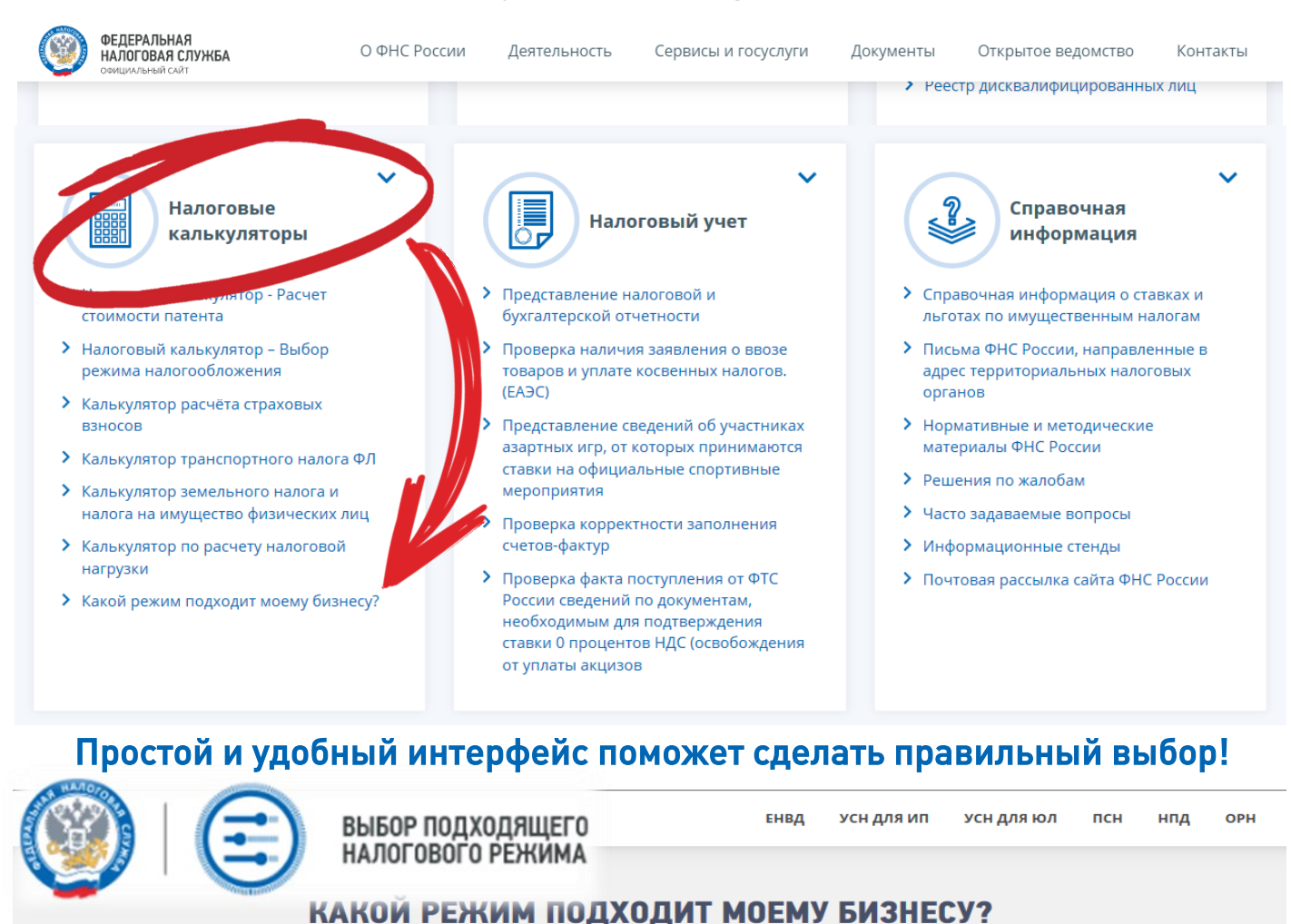

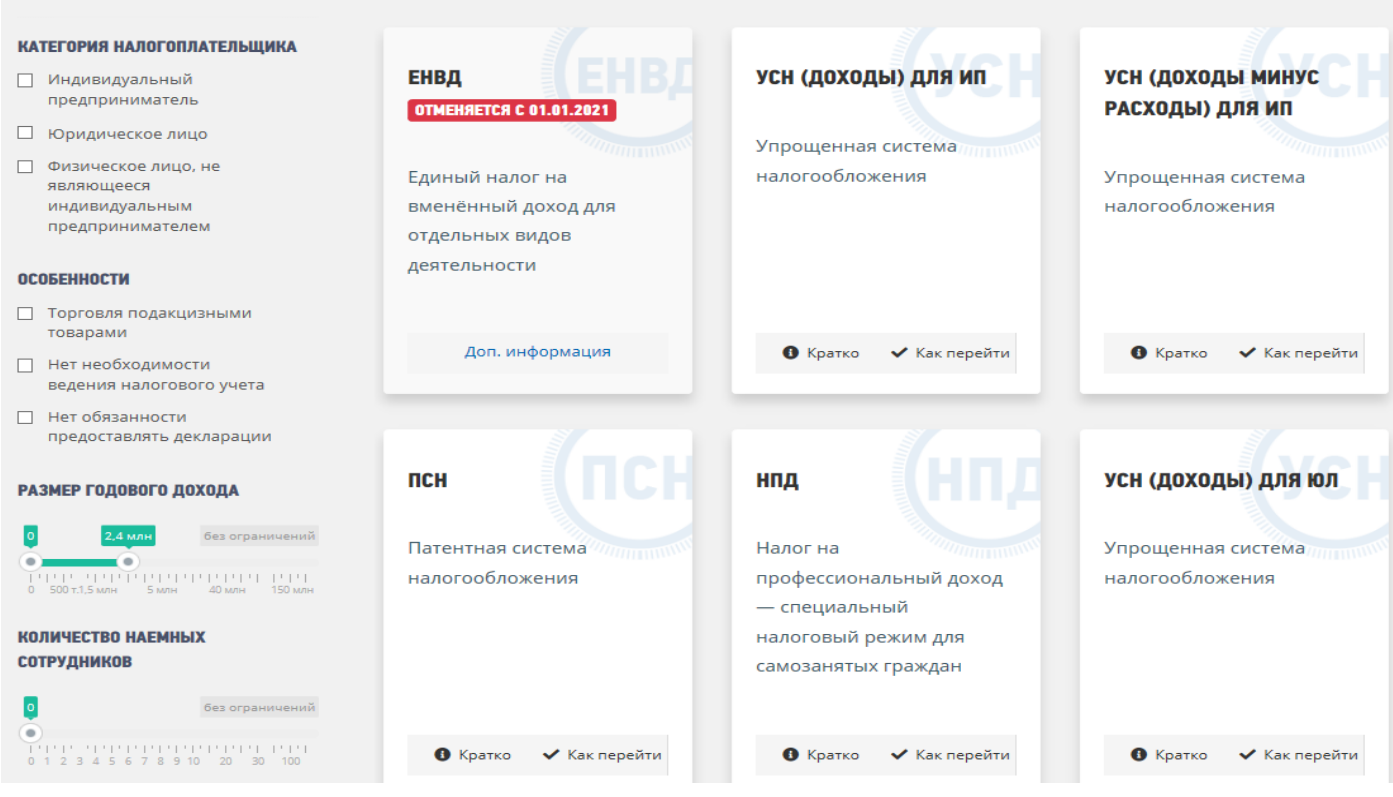

## Обновленный сервис

«Личный кабинет индивидуального предпринимателя»

Общаться с налоговым органом, не выходя из дома, предпринимателям поможет «Личный кабинет». Этот электронный помощник обеспечивает решение таких задач как:

- Государственная регистрация индивидуального предпринимателя;
- Просмотр сведений о себе, внесенных в ЕГРИП;
- Формирование запроса и получение выписки из ЕГРИП;
- Направление в налоговый орган документов;
- Формирование заявления о регистрации (перерегистрации) контрольно-кассовой техники;
- Запрос на проверку ИНН, ФИО, СНИЛС работающих лиц;
- Получение информации о совместной сверке расчётов с бюджетом;
- И многих других.

Для удобства налогоплательщиков ФНС России запустила обновленную версию сервиса.

В дополнение к уже существующим возможностям добавилось:

- Оплата налогов онлайн с помощью банковской карты;
- Оплата задолженности онлайн с помощью банковской карты;
- Формирование платежного поручения для вывода на печать;
- Расчет суммы налога, подлежащей к уплате в зависимости от режима налогообложения;
- И другие.

Оценить функционал нового «Личного кабинета для ИП» можно уже сейчас на официальном сайте службы.

## Для этого на главной странице сайта перейдите в раздел «Личный кабинет».

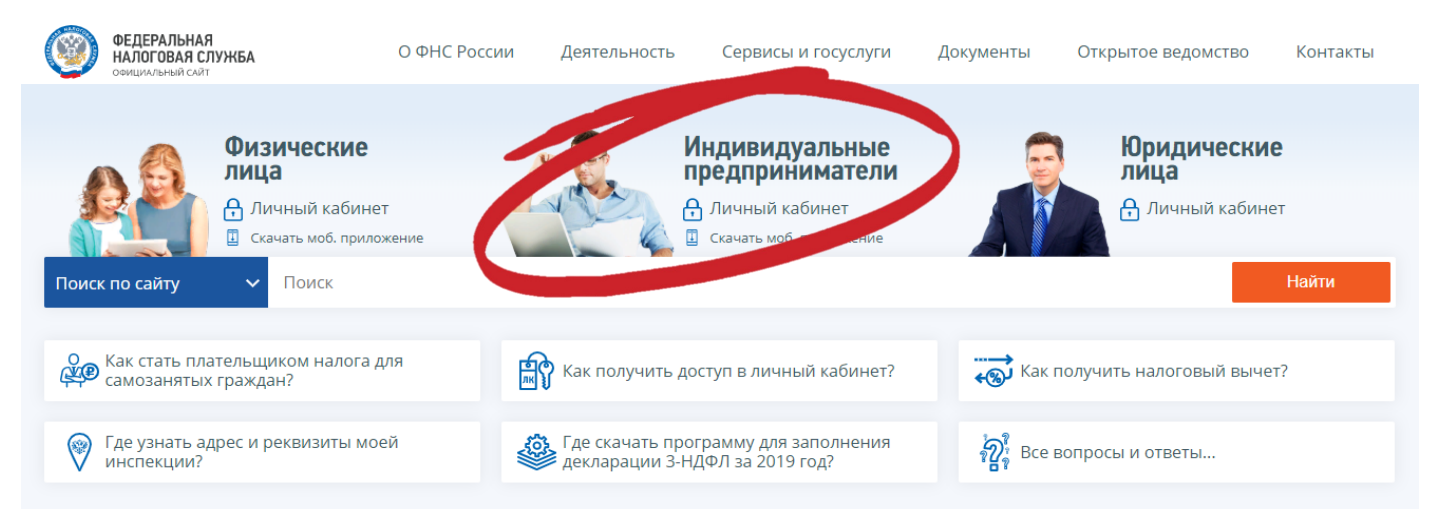

# Обновленный сервис «Личный кабинет индивидуального предпринимателя»

## Программа сама пригласит воспользоваться новой версией Личного кабинета или перейдите в новую версию самостоятельно, нажав на оранжевую кнопку в правом верхнем углу экрана

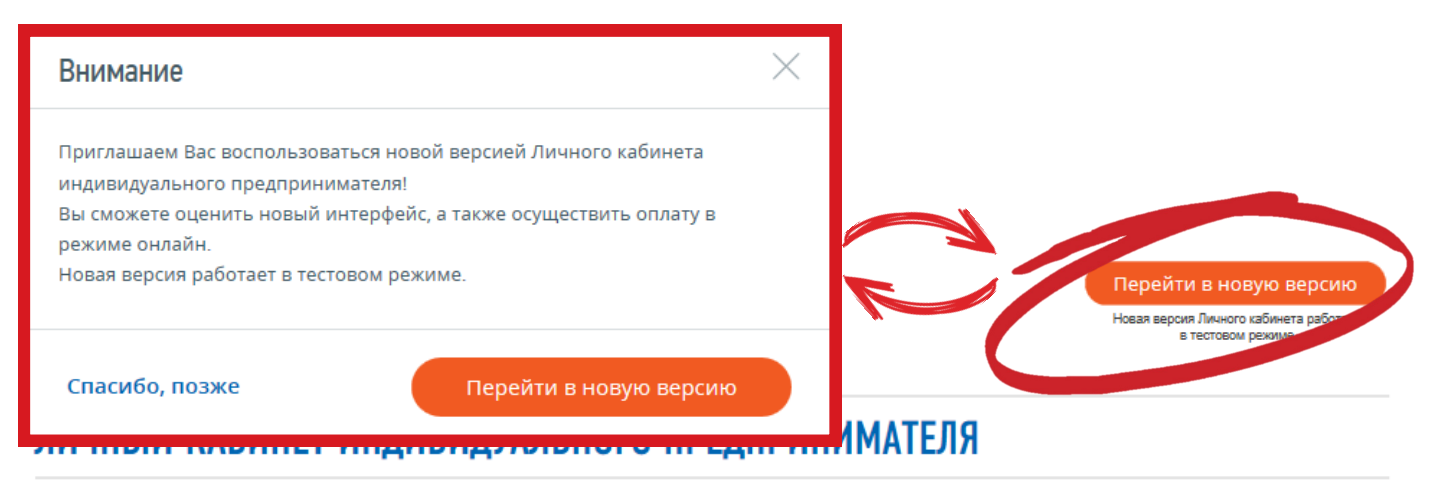

#### Подключение и возможности

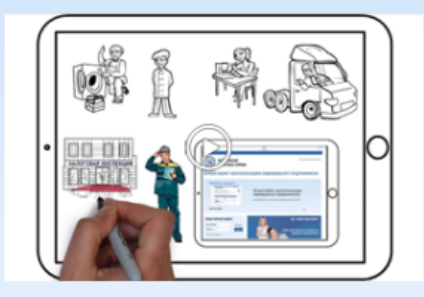

#### Сведения из Единого государственного реестра индивидуальных предпринимателей

- ▼ Получение выписки из ЕГРИП в электронном виде
- И Внесение изменений в сведения об индивидуальном предпринимателе

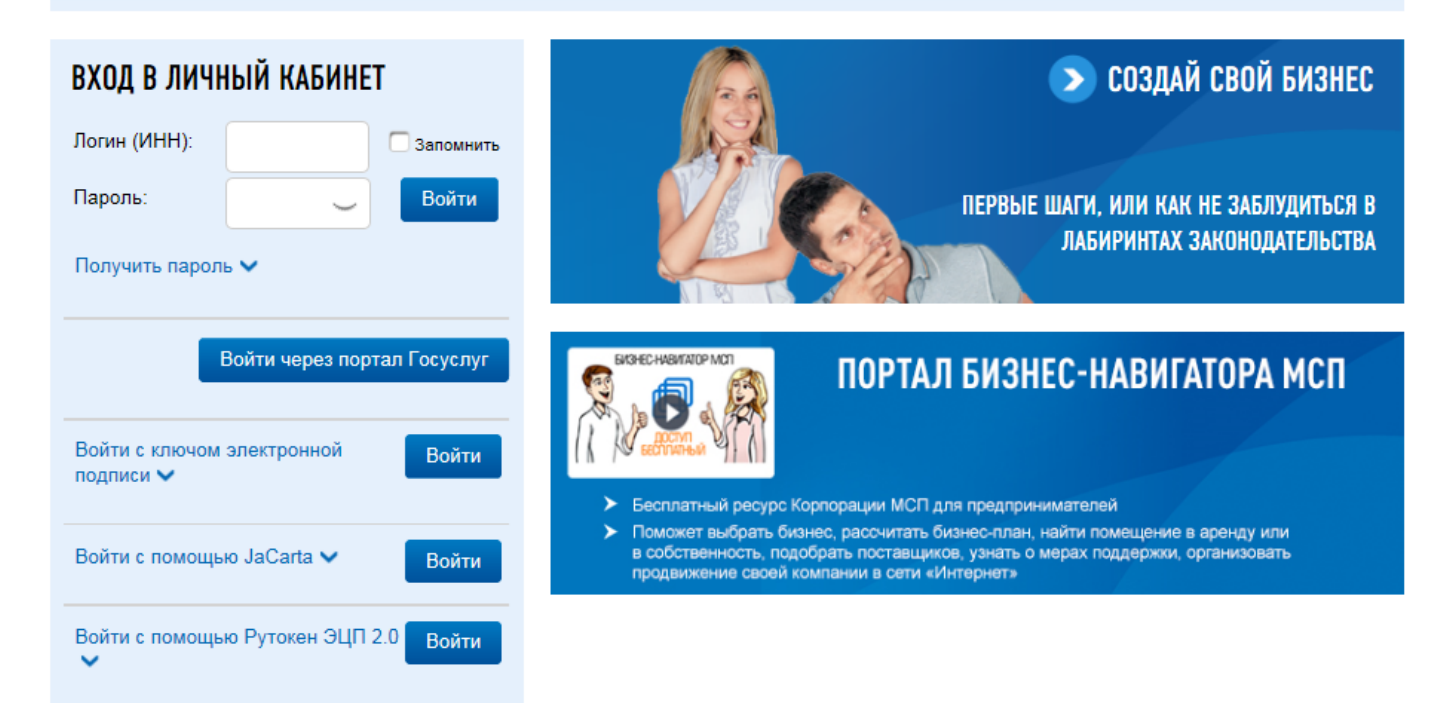

# Обновленный сервис «Личный кабинет индивидуального предпринимателя»

#### Затем осуществите вход в Личный кабинет ИП новой версии по аналогии старой: введите логин и пароль

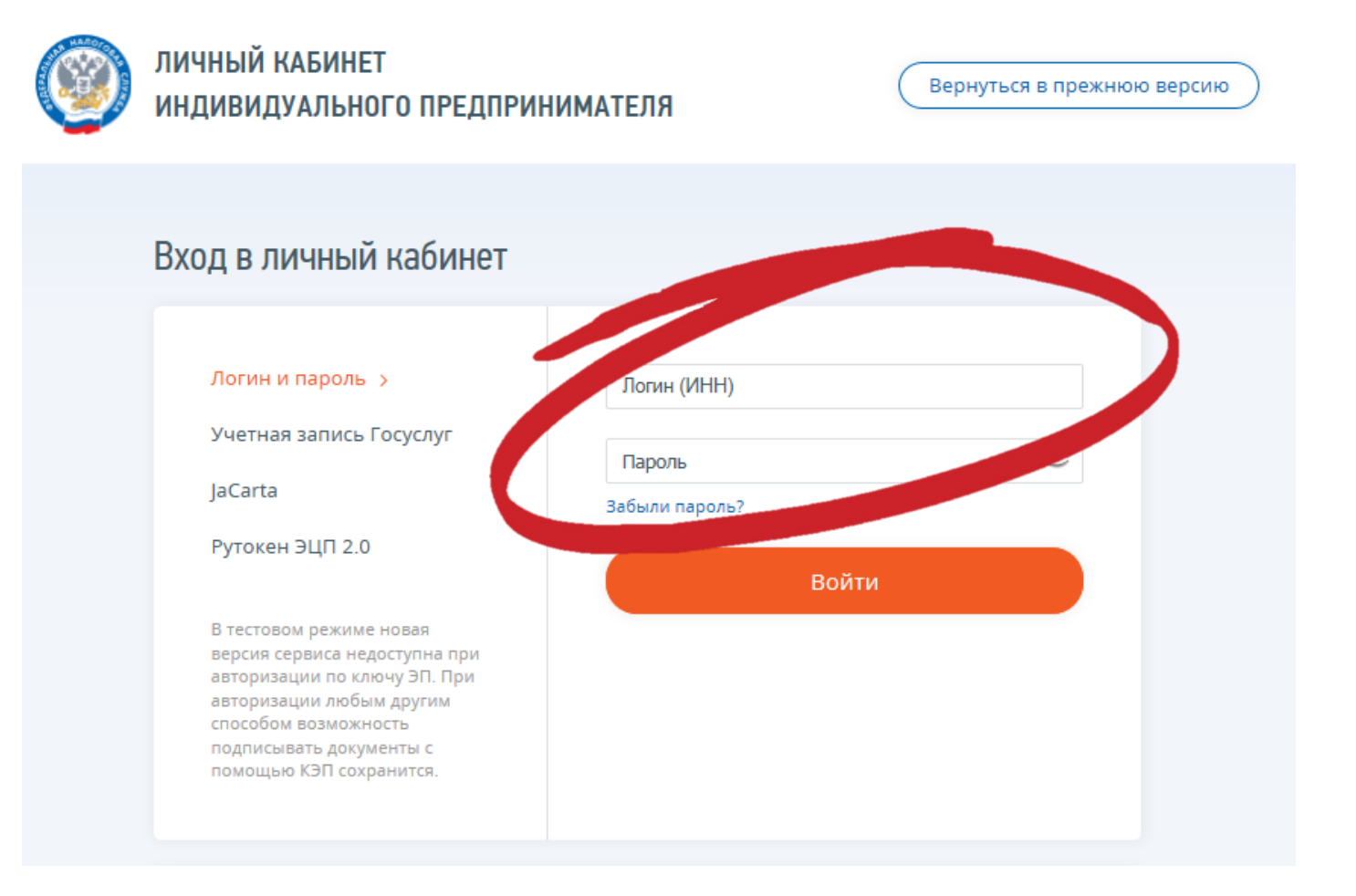

### Легко разобраться в налоговом законодательстве, вместе с интернет-сервисами ФНС России

www.nalog.ru

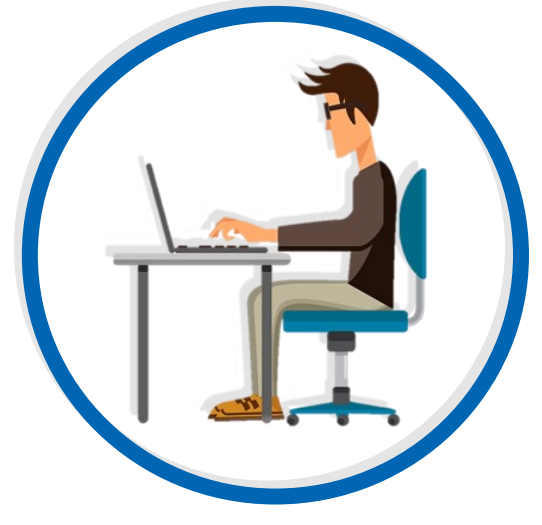

8-800-222-22-22